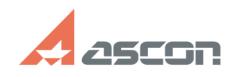

## **Общая информация о системе[..] Общая информация о системе[..]** 05/13/2024 06:53:35

## **FAQ Article Print**

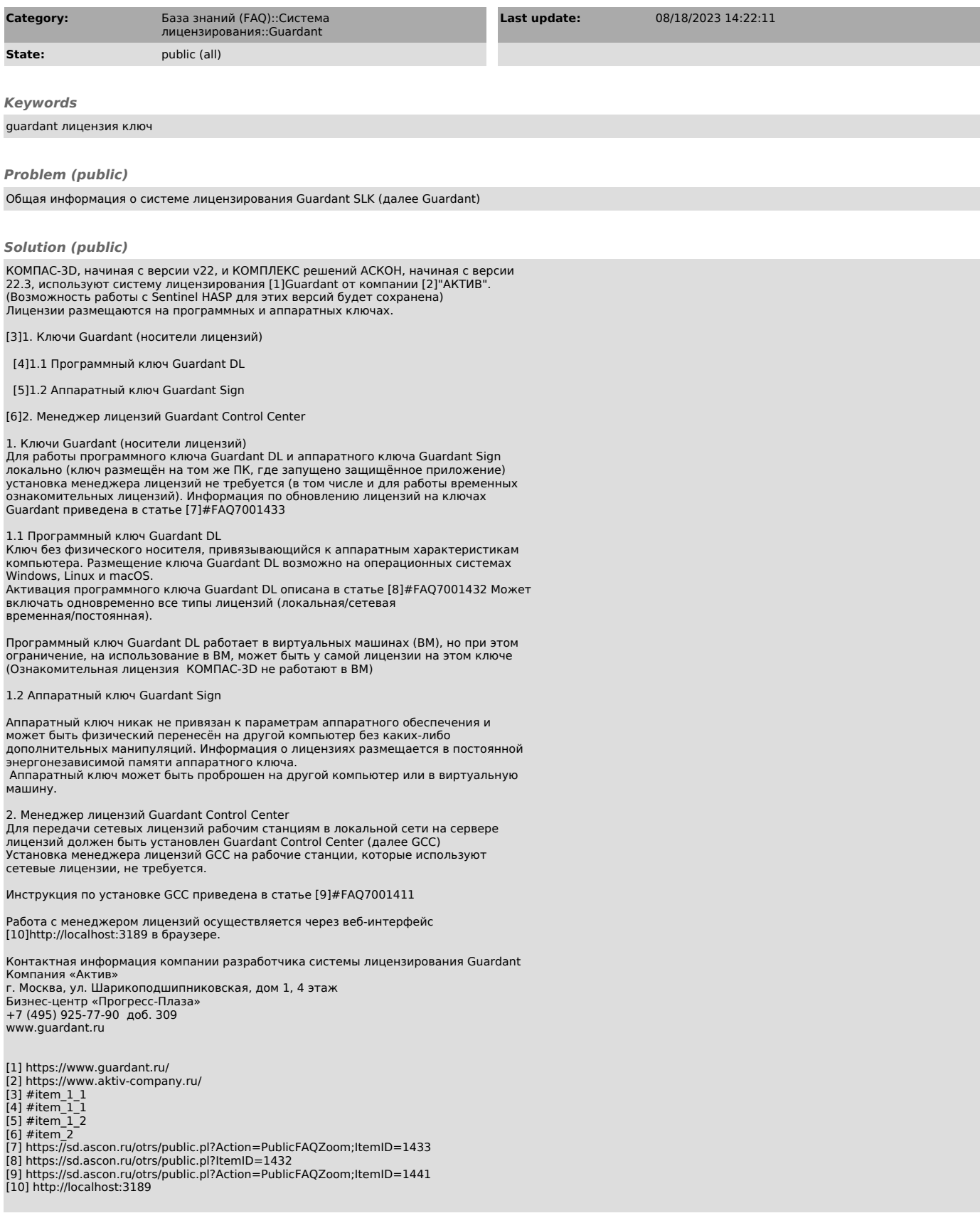